# <span id="page-0-0"></span>Package 'DirichletMultinomial'

March 25, 2024

Type Package

Title Dirichlet-Multinomial Mixture Model Machine Learning for Microbiome Data

**Version** 1.44.0

Author Martin Morgan <martin.morgan@roswellpark.org>

Maintainer Martin Morgan <martin.morgan@roswellpark.org>

Description Dirichlet-multinomial mixture models can be used to describe variability in microbial metagenomic data. This package is an interface to code originally made available by Holmes, Harris, and Quince, 2012, PLoS ONE 7(2): 1-15, as discussed further in the man page for this package, ?DirichletMultinomial.

License LGPL-3

Depends S4Vectors, IRanges

Imports stats4, methods, BiocGenerics

Suggests lattice, parallel, MASS, RColorBrewer, xtable

Collate AllGenerics.R dmn.R dmngroup.R roc.R util.R

SystemRequirements gsl

biocViews ImmunoOncology, Microbiome, Sequencing, Clustering, Classification, Metagenomics

git\_url https://git.bioconductor.org/packages/DirichletMultinomial

git\_branch RELEASE\_3\_18

git\_last\_commit dbea7cf

git\_last\_commit\_date 2023-10-24

Repository Bioconductor 3.18

Date/Publication 2024-03-25

# <span id="page-1-0"></span>R topics documented:

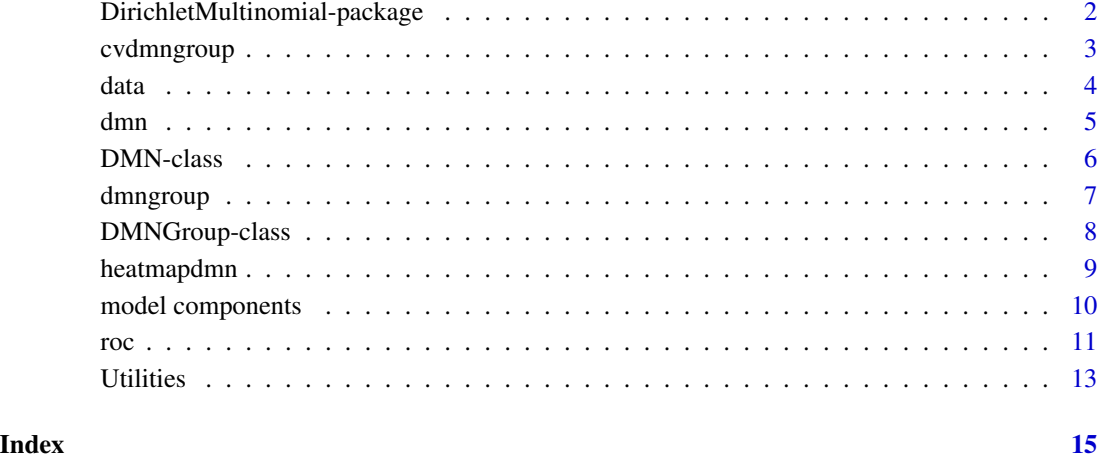

<span id="page-1-1"></span>

DirichletMultinomial-package

*Dirichlet-Multinomial Mixture Model Machine Learning for Microbiome Data*

# Description

Dirichlet-multinomial mixture models can be used to describe variability in microbial metagenomic data. This package is an interface to code originally made available by Holmes, Harris, and Qunice, 2012, PLoS ONE 7(2): 1-15.

# Details

The estimation routine is from the LGPL-licensed (as stated on the corresponding googlecode page) source <http://microbedmm.googlecode.com/files/MicrobeDMMv1.0.tar.gz>, retrieved 17 Feburary 2012.

The algorithm is described in Holmes I, Harris K, Quince C, 2012 Dirichlet Multinomial Mixtures: Generative Models for Microbial Metagenomics. PLoS ONE 7(2): e30126. doi:10.1371/journal.pone.0030126.

#### Author(s)

Maintainer: Martin Morgan <mailto:mtmorgan@fhcrc.org>

<span id="page-2-0"></span>

### Description

Run cross-validation on Dirichlet-Multinomial generative classifiers.

# Usage

```
cvdmngroup(ncv, count, k, z, ..., verbose = FALSE,
    .lapply = parallel::mclapply)
```
# Arguments

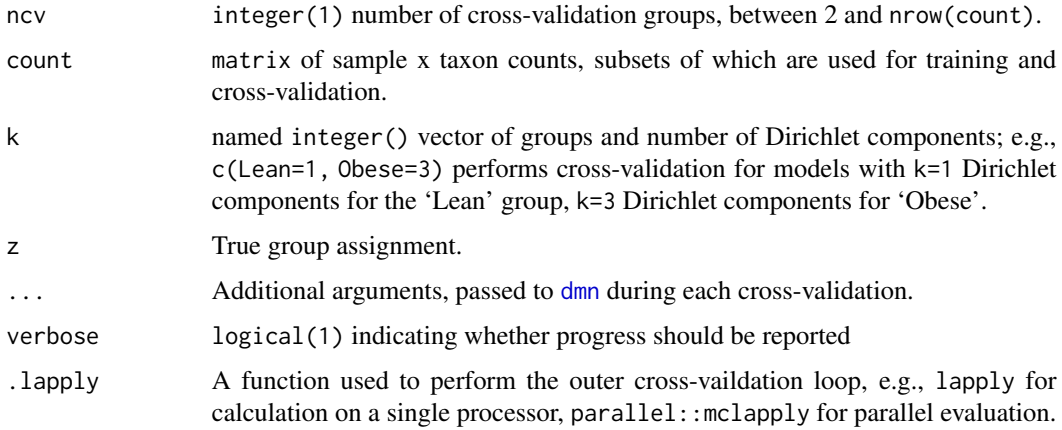

# Value

A data.frame summarizing classifications of test samples in cross-validation groups. Columns are:

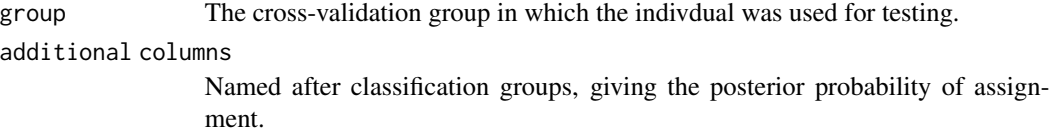

# Author(s)

Martin Morgan <mailto:mtmorgan@fhcrc.org>

#### See Also

[dmn](#page-4-1), [DirichletMultinomial-package,](#page-1-1) vignette("DirichletMultinomial")

#### <span id="page-3-0"></span>Examples

```
data(xval) ## result of following commands
head(xval)
## Not run:
## count matrix
fl <- system.file(package="DirichletMultinomial", "extdata",
                  "Twins.csv")
count <- t(as.matrix(read.csv(fl, row.names=1)))
## phenotype
fl <- system.file(package="DirichletMultinomial", "extdata",
                  "TwinStudy.t")
phen 0 < -s can (f1)lvls <- c("Lean", "Obese", "Overwt")
pheno <- factor(lvls[pheno0 + 1], levels=lvls)
names(pheno) <- rownames(count)
## subset
keep <- c("Lean", "Obese")
count <- count[pheno
pheno <- factor(pheno[pheno
## cross-validation, single Dirichlet component for Lean, 3 for Obese
xval <- cvdmngroup(nrow(count), count, c(Lean=1, Obese=3), pheno,
                   verbose=TRUE, mc.preschedule=FALSE)
## End(Not run)
```
data *Data objects used for examples and the vignette*

#### **Description**

These data objects correspond to steps in a typical work flow, as described in the vignette to this package. fit corresponds to dmn fits to different values of k. bestgroup is the result of the twogroup generative classifier. xval summarizes leave-one-out cross validation of the classifier.

#### Usage

```
data(fit)
data(bestgrp)
data(xval)
```
# Format

fit is a list of seven [DMN](#page-5-1) objects.

bestgrp is a [DMNGroup](#page-7-1) object.

xval is a data.frame with columns corresponding to the cross-validation group membership and the Lean and Obese posterior probabilities.

# <span id="page-4-0"></span>Examples

```
data(fit); fit[1:2]
plot(sapply(fit, laplace), type="b")
data(bestgrp); bestgrp
data(xval); head(xval, 3)
```
<span id="page-4-1"></span>dmn *Fit Dirichlet-Multinomial models to count data.*

# Description

Fit Dirichlet-Multinomial models to a sample x taxon count matrix.

# Usage

```
dmn(count, k, verbose = FALSE, seed = runif(1, 0, .Machine$integer.max))
```
# Arguments

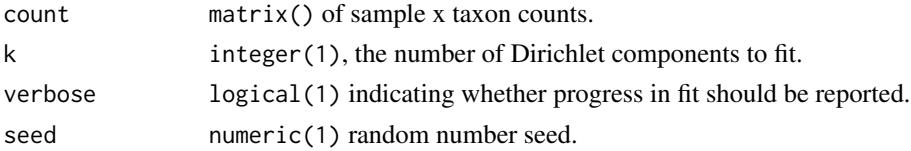

# Details

This implements Dirichlet-multinomial mixture models describe in the package help page, [DirichletM](#page-1-1)ultinomial[package.](#page-1-1)

# Value

An object of class dmn, with elements (elements are usually retrieved via functions defined in the package, not directly).

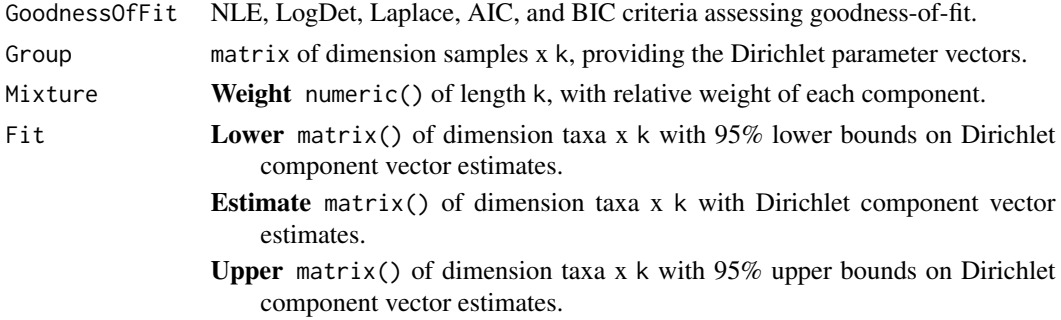

# Author(s)

#### <span id="page-5-0"></span>References

Holmes I, Harris K, Quince C, 2012 Dirichlet Multinomial Mixtures: Generative Models for Microbial Metagenomics. PLoS ONE 7(2): e30126. doi:10.1371/journal.pone.0030126.

#### See Also

[DirichletMultinomial-package,](#page-1-1) vignette("DirichletMultinomial")

#### Examples

```
data(fit)
## k = 1:7; full example in vignette
lplc <- sapply(fit, laplace)
plot(lplc, type="b")
fit[[which.min(lplc)]]
```

```
DMN-class Class "DMN"
```
#### **Description**

Result from fitting a Dirichlet-Multinomial model.

#### Objects from the Class

Objects can be created by calls to [dmn](#page-4-1)..

#### **Slots**

The contents of a slot is usually retrieved via the methods described on the [mixture](#page-9-1) help page.

goodnessOfFit NLE, LogDet, Laplace, AIC, and BIC criteria assessing goodness-of-fit.

group matrix of dimension samples x k, providing the Dirichlet parameter vectors.

mixture Weight numeric() of length k, with relative weight of each component.

fit Lower matrix() of dimension taxa x k with  $95\%$  lower bounds on Dirichlet component vector estimates.

Estimate matrix() of dimension taxa x k with Dirichlet component vector estimates.

**Upper matrix()** of dimension taxa  $x$  k with 95% upper bounds on Dirichlet component vector estimates.

# **Methods**

See the [mixture](#page-9-1) help page.

#### Author(s)

# <span id="page-6-0"></span>dmngroup 7

#### See Also

[dmn](#page-4-1), [mixture](#page-9-1).

# Examples

data(fit) fit[[4]]

<span id="page-6-1"></span>dmngroup *Dirichlet-Multinomial generative classifiers.*

# Description

Fit Dirichlet-Multinomial generative classifiers to groups (rows) within a sample x taxon count matrix.

# Usage

```
dmngroup(count, group, k, ..., simplify = TRUE,
    .lapply = parallel::mclapply)
```
# Arguments

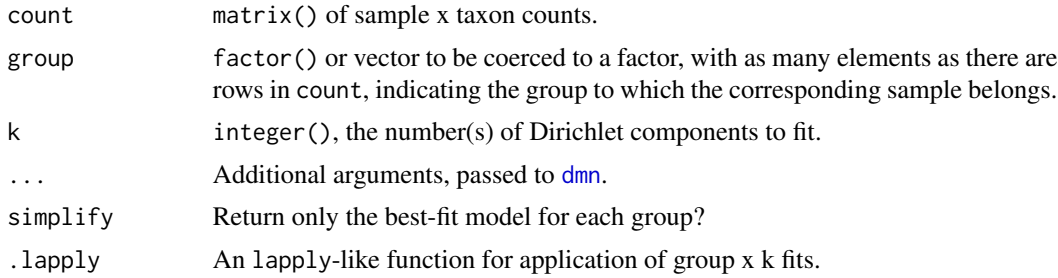

# Details

This function divided count into groups defined by group, creates all combinations of group x k, and evaluates each using [dmn](#page-4-1). When simplify=TRUE, the best (Laplace) fit is selected for each group.

### Value

An object of class dmngroup, a list of fitted models of class [dmn](#page-4-1). When simplify=TRUE, elements are named by the group to which they correspond.

#### Author(s)

#### <span id="page-7-0"></span>References

Holmes I, Harris K, Quince C, 2012 Dirichlet Multinomial Mixtures: Generative Models for Microbial Metagenomics. PLoS ONE 7(2): e30126. doi:10.1371/journal.pone.0030126.

#### See Also

[dmn](#page-4-1), [DirichletMultinomial-package,](#page-1-1) vignette("DirichletMultinomial")

#### Examples

```
## best fit for groups 'Lean' and 'Obese'; full example in vignette.
## Not run: bestgrp <- dmngroup(count, pheno, k=1:5, verbose=TRUE,
                    mc.preschedule=FALSE)
## End(Not run)
data(bestgrp)
```
bestgrp bestgrp[["Obese"]]

<span id="page-7-1"></span>DMNGroup-class *Class* "DMNGroup"

#### Description

Result from fitting a Dirichlet-Multinomial generative classifier.

#### Objects from the Class

Objects can be created by calls to [dmngroup](#page-6-1).

#### Slots

All slots in this class are inheritted from SimpleList; see 'Methods', below, for information on how to manipulate this object.

# Extends

Class ["SimpleList"](#page-0-0), directly. Class ["List"](#page-0-0), by class "SimpleList", distance 2. Class ["Vector"](#page-0-0), by class "SimpleList", distance 3. Class ["Annotated"](#page-0-0), by class "SimpleList", distance 4.

#### Methods

See the [mixture](#page-9-1) help page for functions that operate on DMNGroup and DMN.

DMNGroup can be manipulated as a list; see [SimpleList](#page-0-0) for a description of typical list-like functions.

#### Author(s)

# <span id="page-8-0"></span>heatmapdmn 9

# See Also

[mixture](#page-9-1), [DMN](#page-5-1), [SimpleList](#page-0-0).

#### Examples

```
data(bestgrp)
bestgrp
bestgrp[[1]]
```
heatmapdmn *Heatmap representation of samples assigned to Dirichlet components.*

# Description

Produce a heat map summarizing count data, grouped by Dirichlet component.

# Usage

```
heatmapdmn(count, fit1, fitN, ntaxa = 30, ...,
    transform = sqrt, lblwidth = 0.2 * new(count), col = .gradient)
```
#### Arguments

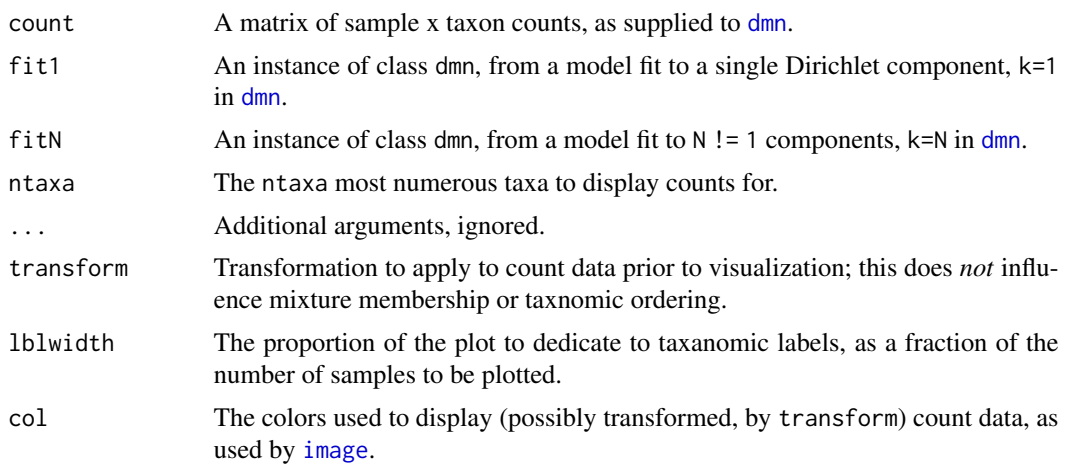

#### Details

Columns of the heat map correspond to samples. Samples are grouped by Dirichlet component, with average (Dirichlet) components summarized as a separate wide column. Rows correspond to taxonomic groups, ordered based on contribution to Dirichlet components.

#### Author(s)

# Examples

```
## counts
fl <- system.file(package="DirichletMultinomial", "extdata",
                  "Twins.csv")
count <- t(as.matrix(read.csv(fl, row.names=1)))
## all and best-fit clustering
data(fit)
lplc <- sapply(fit, laplace)
best <- fit[[which.min(lplc)]]
heatmapdmn(count, fit[[1]], best, 30)
```
model components *Access model components.*

# <span id="page-9-1"></span>Description

The accessors mixture and mixturewt return information about the estimated Dirichlet components of the fitted model. Return values are described in the Values section, below.

#### Usage

```
mixture(object, ..., assign=FALSE)
mixturewt(object, ...)
goodnessOfFit(object, ...)
laplace(object, ...)
## S4 method for signature 'DMN'
AIC(object, ..., k = 2)## S4 method for signature 'DMN'
BIC(object, ...)
## S4 method for signature 'DMN'
fitted(object, ..., scale=FALSE)
## S4 method for signature 'DMN'
predict(object, newdata, ..., logevidence=FALSE)
## S4 method for signature 'DMNGroup'
fitted(object, ...)
## S4 method for signature 'DMNGroup'
predict(object, newdata, ..., assign=FALSE)
## S4 method for signature 'DMNGroup'
summary(object, ...)
```
# Arguments

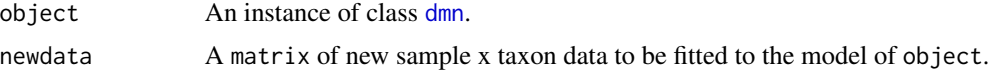

<span id="page-9-0"></span>

<span id="page-10-0"></span>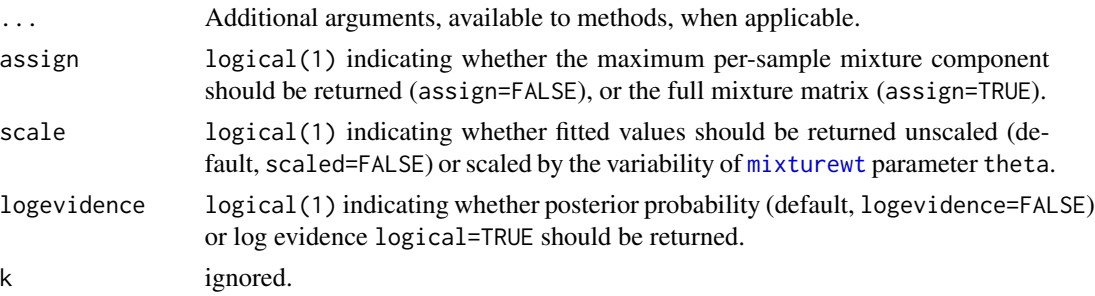

#### Value

mixture with assign=FALSE returns a matrix of sample x Dirichlet component estimates. With assign=TRUE mixture returns a named vector indexing the maximal Dirichlet component of each sample.

mixturewt returns a matrix with rows corresponding to mixture components, and columns pi (component weight) and theta (component variability). Small values of theta correspond to highly variable components.

goodnessOfFit returns a named numeric vector of measures of goodness of fit.

laplace, AIC, and BIC return the corresponding measures of goodness of fit.

# Author(s)

Martin Morgan <mailto:mtmorgan@fhcrc.org>

#### Examples

```
data(fit)
best \leftarrow fit[[4]]
mixturewt(best)
head(mixture(best), 3)
head(mixture(best, assign=TRUE), 3)
goodnessOfFit(best)
fl <- system.file(package="DirichletMultinomial", "extdata",
                   "Twins.csv")
count <- t(as.matrix(read.csv(fl, row.names=1)))
data(bestgrp)
bestgrp
head(predict(bestgrp, count))
```
roc *Summarize receiver-operator characteristics*

#### Description

Returns a data.frame summarizing the cummulative true- and false-positive probabilities from expected and observed classifications.

# Usage

roc(exp, obs, ...)

#### **Arguments**

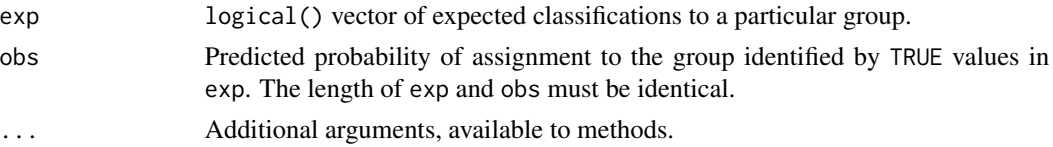

#### Value

A data.frame with columns

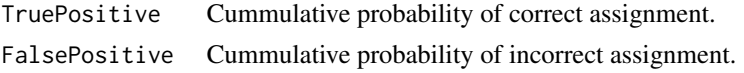

#### Author(s)

Martin Morgan <mailto:mtmorgan@fhcrc.org>

#### Examples

```
library(lattice)
```

```
## count matrix
fl <- system.file(package="DirichletMultinomial", "extdata",
                  "Twins.csv")
count <- t(as.matrix(read.csv(fl, row.names=1)))
```

```
## phenotype
fl <- system.file(package="DirichletMultinomial", "extdata",
                  "TwinStudy.t")
pheno0 <- scan(fl)
lvls <- c("Lean", "Obese", "Overwt")
pheno <- factor(lvls[pheno0 + 1], levels=lvls)
```

```
names(pheno) <- rownames(count)
```

```
## count data used for cross-validation, and cross-validation
count <- csubset(c("Lean", "Obese"), count, pheno)
data(bestgrp)
```

```
## true, false positives from single-group classifier
bst <- roc(pheno[rownames(count)] == "Obese",
           predict(bestgrp, count)[,"Obese"])
```

```
head(bst)
```

```
## lattice plot
xyplot(TruePostive ~ FalsePositive, bst, type="l",
      xlab="False Positive", ylab="True Positive")
```
<span id="page-12-0"></span>

#### Description

csubset creates a subset of a count matrix, based on identity of column phenotypes to a specified value.

#### Usage

 $c$ subset(val, x, pheno,  $cidx = TRUE$ )

# Arguments

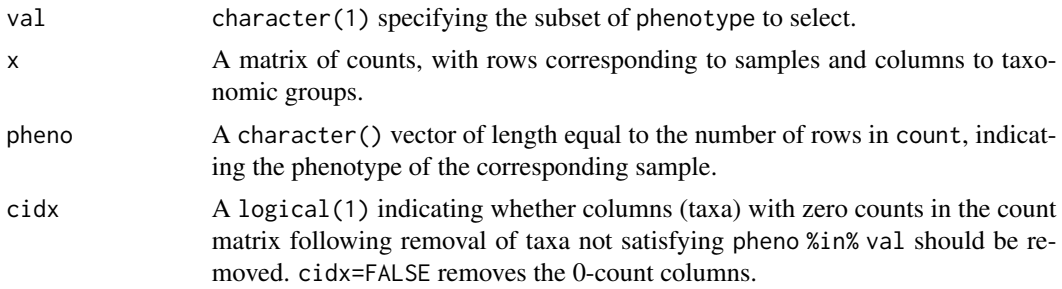

#### Value

A matrix of counts, with rows satisfying pheno %in% val and with columns equal either to ncol(x) (when cidx=TRUE) or the number of columns with non-zero counts after row subsetting (cidx=FALSE).

#### Author(s)

Martin Morgan <mailto:mtmorgan@fhcrc.org>

# Examples

```
## count matrix
fl <- system.file(package="DirichletMultinomial", "extdata",
                  "Twins.csv")
count <- t(as.matrix(read.csv(fl, row.names=1)))
## phenotype
fl <- system.file(package="DirichletMultinomial", "extdata",
                  "TwinStudy.t")
pheno0 <- scan(fl)
lvls <- c("Lean", "Obese", "Overwt")
pheno <- factor(lvls[pheno0 + 1], levels=lvls)
names(pheno) <- rownames(count)
```
## subset

14 Utilities

```
dim(count)
sum("Lean" == pheno)
dim(csubset("Lean", count, pheno))
dim(csubset("Lean", count, pheno, cidx=FALSE))
```
# <span id="page-14-0"></span>Index

∗ classes DMN-class, [6](#page-5-0) DMNGroup-class, [8](#page-7-0) ∗ datasets data, [4](#page-3-0) ∗ manip dmn,  $5$ dmngroup, [7](#page-6-0) heatmapdmn, [9](#page-8-0) model components, [10](#page-9-0) Utilities, [13](#page-12-0) ∗ package DirichletMultinomial-package, [2](#page-1-0) ∗ stats cvdmngroup, [3](#page-2-0) roc, [11](#page-10-0) AIC,DMN-method *(*model components*)*, [10](#page-9-0) Annotated, *[8](#page-7-0)* bestgrp *(*data*)*, [4](#page-3-0) BIC,DMN-method *(*model components*)*, [10](#page-9-0) csubset *(*Utilities*)*, [13](#page-12-0) cvdmngroup, [3](#page-2-0) data, [4](#page-3-0) DirichletMultinomial-package, [2,](#page-1-0) *[3](#page-2-0)*, *[5,](#page-4-0) [6](#page-5-0)*, *[8](#page-7-0)* DMN, *[4](#page-3-0)*, *[9](#page-8-0)* dmn, *[3](#page-2-0)*, [5,](#page-4-0) *[6](#page-5-0)[–10](#page-9-0)* DMN-class, [6](#page-5-0) DMNGroup, *[4](#page-3-0)* dmngroup, [7,](#page-6-0) *[8](#page-7-0)* DMNGroup-class, [8](#page-7-0) fit *(*data*)*, [4](#page-3-0) fitted,DMN-method *(*model components*)*, [10](#page-9-0) fitted,DMNGroup-method *(*model

components*)*, [10](#page-9-0)

goodnessOfFit *(*model components*)*, [10](#page-9-0) heatmapdmn, [9](#page-8-0) image, *[9](#page-8-0)* laplace *(*model components*)*, [10](#page-9-0) List, *[8](#page-7-0)* mixture, *[6](#page-5-0)[–9](#page-8-0)* mixture *(*model components*)*, [10](#page-9-0) mixturewt, *[11](#page-10-0)* mixturewt *(*model components*)*, [10](#page-9-0) model components, [10](#page-9-0) predict,DMN-method *(*model components*)*, [10](#page-9-0) predict,DMNGroup-method *(*model components*)*, [10](#page-9-0) roc, [11](#page-10-0)

show,DMN-method *(*model components*)*, [10](#page-9-0) show,DMNGroup-method *(*model components*)*, [10](#page-9-0) SimpleList, *[8,](#page-7-0) [9](#page-8-0)* summary,DMNGroup-method *(*model components*)*, [10](#page-9-0)

Utilities, [13](#page-12-0)

Vector, *[8](#page-7-0)*

xval *(*data*)*, [4](#page-3-0)